#### Tsc3 User Guide

When somebody should go to the books stores, search introduction by shop, shelf by shelf, it is truly problematic. This is why we provide the book compilations in this website. It will definitely ease you to see guide Tsc3 User Guide as you such as.

By searching the title, publisher, or authors of guide you essentially want, you can discover them rapidly. In the house, workplace, or perhaps in your method can be all best area within net connections. If you strive for to download and install the Tsc3 User Guide, it is categorically easy then, past currently we extend the member to purchase and make bargains to download and install Tsc3 User Guide appropriately simple!

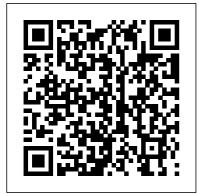

TSC3 Demo Correct
Setup and Operation of
Trimble total station
TRIMBLE TSC3
CONTROLLER TUCH
SCREEN

PROBLEM\u0026HOW WE
UNLOCK SCREEN
URDU/HINDI First Look:
Trimble TSC3 Presented
By SITECH Calculate the
Stock Pile Volume with
Trimble GPS TSC3 in
English VRS TSC3 Setup
with MultiNetwork
SimCard HOW TO USE
YOUR NEW MACBOOK:
tips for using MacOS for
beginners TRIMBLE
TSC3: review \u0026
unboxing Updating

Page 1/9 May, 17 2024

Trimble Access On a TSC3 Feature Codes in Access So. **Data Collector - Vectors EDU Tutorial Trimble tsc3** GPS setup TSC3 **Operating System Update New TSC3 WiFi** Connection Trimble R12i Review Trimble TSC3 -Will Not Turn On How to stake out points using Trimble R10 (Video 2 of 2) How to tether a Wifi Connection to a Trimble TSC2 from a Android Smartphone TSC7 to PC **Data Transfer Cable** Active Tracking on a Trimble S5 Robot **Basic TBC Post Processing - Part1** Exporting \u0026 Synchronizing field data Trimble tsc3 stationing alignment Spectra Precision RNGR2410 Ranger/TSC3 TSC3 Screen Repair How to User Manual part 2 of 2 unlock Trimbel controler TSC3 if Touch screen not workign in Urdu/Hindi **Trimble TSC3 Operating** 

System Upgrade Using

you think you know Trimble Access? Connecting a Trimble TSC3 to your WIFI hotspot Trimble R10 Base and Rover Setup 07 Trimble Access Estilos de levantamiento RTK Bluetooth Connection **Tutorial** The Trimble TSC3 controller with Trimble Access software is a handheld field computing solution that streamlines the flow of everyday surveying work and the number of devices you need in the field. Instructions can make datadriven decisions in the Power Menu described

Trimble ...

Trimble TCU3 | Controllers | Trimble Geospatial The Ranger 3 is a true mobile

Page 2/9 Mav. 17 2024

above.

computing powerhouse with an advanced superscalar processor and many integrated features that enable mobile workforces to collect and transmit data from the field. You choose the optional features that are right for you. Survives drop and vibration. Sealed up to 1 meter underwater for 30 minutes.

Table of Contents
Trimble TSC3. Trimble
TCU5. Trimble TCU3.
Trimble Slate. Trimble
TCU3 Controller Product
Information Support &
Downloads Where to Buy.
Built for the way you work.
Windows Embedded CE 6.0
R3. Operating System. 8.9
cm / 3.5" Screen Size. The
Trimble® CU controller is
an attachable control unit
designed to combine
Trimble optical and GNSS

Trimble Tsc3 Manual
- bitofnews.com
SCS900 runs on the
Trimble Site Tablet,

Trimble TSC3 and Trimble Site Mobile controllers for site positioning tasks. It also powers the Trimble Site Positioning System portfolio and a range of positioning sensors: Trimble SPS985 GNSS Smart Antenna; Trimble SPS985L GNSS Smart Antenna; Trimble SPS855 GNSS Modular Receiver Trimble TSC3 Controller -Geoteam The Trimble® TSC3 controller with Trimble Access™ software is a handheld field computing solution that streamlines the flow of everyday surveying work and the number

of devices you need TSC3 controller in the field. with Trimble

Windows. Operating
System. 10.7 cm /
4.2". Screen Size.
Trimble SCS900 Site

## Controller Software User Guide

Version 10.0 Part Number 44011-00-ENG Revision A July 2001 Trimble Survey Controller™ User Guide

### Ranger 3 | Handhelds | Trimble MCS

The Bluetooth word mark and logos are owned by the Bluetooth SIG, Inc. and any use of such marks by Trimble Inc. is under license.

Trimble Connected
Construction
Trimble Survey
Controller Haar

Controller User Guide The Trimble® TSC3 controller
with Trimble
Access™ software is
a handheld field
computing solution
that streamlines
the flow of
everyday surveying
work and the number
of devices you need
in the field.
Trimble S7 Total
Station User Guide
Rev A

#### TSC3 Controller | Trimble Heavy Industry

TSC3 Controller for
Construction TTS™
Optical Survey TVG670
TVG675 TVG680 TVG850
TVG850 Antenna URS™
(Universal Reference
Station) Utilities
Field Solutions
Vehicle Diagnostics
Vehicle Maintenance
VerticalPoint RTK™
Grade Control Video
Intelligence (VI DVR)
VM-1 Speaker VM-4

Page 4/9 May, 17 2024

Speaker/Microphone VRS3Net App V-Sight Washout Sensor Water-Add . . . Trimble TSC7 Controller User Guide Whether you're using a total station or a GNSS rover, the TSC3 controller gives you total control over onsite tasks. It is especially useful for: Supervisors monitoring cut/fill progress; Grade checkers verifying grade and checking as-builts with a GNSS rover; Site surveyors setting out and maintaining control points Trimble Navigation Limited Tsc3 Windows 7 X64 Treiber This is the April 2012 release of the Trimble TSC3

Controller Getting

Started Guide. The

operating system is

Trimble TSC3

based on the Microsoft Windows Embedded Handheld 6.5 software. Trimble Support Support A-Z Spectra Ranger 3L Manual Spectra T41 Manual Topcon FC-250 Manual Topcon FC-2500 Manual Topcon FC-1000 Manual Topcon FC-2500 Manual Topcon FC-2200 Manual Topcon Tesla Manual Topcon FC-2600 Manual Topcon FC-200 Manual Topcon FC-500 Manual Topcon FC-120 Manual Trimble Geo XT 2008 Series Manual Trimble TSC3 Manual Trimble TSC3 Manual Trimble Tablet ...

Page 5/9 May, 17 2024

# Trimble TSC3 | Trimble TSC2 Controllers | Trimble Manuals and User Geospatial Guides, Controll Ranger/TSC3 User

Ranger/TSC3 User
Manual part 2 of 2
details for FCC ID
S9E-RNGR2410 made by
Trimble Navigation
Limited. Document
Includes User Manual
User Manual part 2
of 2.

#### Data Collector Manuals

Trimble TSC2
Manuals & User
Guides. User
Manuals, Guides and
Specifications for
your Trimble TSC2
Controller.
Database contains 1
Trimble TSC2
Manuals (available
for free online
viewing or
downloading in
PDF): Getting
started manual

Trimble TSC2 Guides, Controller Manuals ... TSC3 Demo Correct Setup and Operation of Trimble total station TRIMBLE TSC3 CONTROLLER TUCH SCREEN PROBLEM\u0026HOW WE UNLOCK SCREEN URDU/HINDI First Look: Trimble TSC3 Presented By SITECH Calculate the Stock Pile Volume with Trimble GPS TSC3 in English VRS TSC3 Setup with MultiNetwork SimCard HOW TO USE YOUR NEW MACBOOK: tips for using MacOS for beginners TRIMBLE TSC3: review \u0026 unboxing Updating

Page 6/9 May, 17 2024

Trimble Access On a <u>alignment</u> Spectra TSC3 Data Collector Precision TSC3 - Vectors EDU Tutorial Trimble tsc3 GPS setup TSC3 controler TSC3 if Operating System Update New TSC3 WiFi Connection Trimble R12i Review TSC3 Operating Trimble TSC3 - Will Not Turn On How to stake out points using Trimble R10 (Video 2 of 2) How to tether a Wifi Connection to a Trimble TSC2 from a your WIFI hotspot Android Smartphone TSC7 to PC Data Transfer Cable Active Tracking on a Trimble S5 Robot Basic TBC Post Processing - Part1 Exporting \u0026 Synchronizing field Controller User data Trimble tsc3 stationing

Screen Repair How to unlock Trimbel Touch screen not workign in Urdu/Hindi Trimble System Upgrade Using Feature Codes in Access So you think you know Trimble Access? Connecting a Trimble TSC3 to Trimble R10 Base and Rover Setup 07 Trimble Access Estilos de levantamiento RTK Bluetooth Connection Tutorial Trimble Survey <u>Guide</u> This manual

provides you with the necessary information to perform measurement tasks with the Trimble® SCS900 site controller software. To ... Trimble TSC3 controller. For presentation and training purposes, a software emulator that runs on a Windows operating system is also available. Tsc3 User Guide Deliver with confidence. Connected Construction gives every stakeholder the data they need for smarter decisionmaking. Trimble TSC3 Controller

Documentation

On the TSC2/TSC3 controller, a short press of the Trimble button accesses the menu of available applications and services currently running, including the Trimble Access menu. Select the application or service to switch to. • Tap Switch to and then select the required function from the list. If the Switch to button is not on your

Trimble TSC3
Controller
Documentation.
Trimble TSC3 - Quick
Start Guide Rev A
(466 KB) Trimble
TSC3 - Manual
English Rev C (3613
KB) (122 KB) Support
Note - Operating
System 3.2.1 for
Trimble TSC3 (790
KB) Support Note -

Page 8/9 May, 17 2024

Trimble TSC3
Operating System
3.2.1 Installation
Instructions (685 KB)

Page 9/9 May, 17 2024